UNIVERSITETET I OSLO [Institutt for Informatikk](http://www.ifi.uio.no)

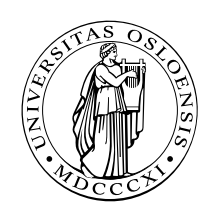

Reliable Systems Martin Steffen

## **INF 5110: Compiler construction**

## Spring 2024 **Series 7** 22. 4. 2024

## **Topic: Run-time environments (Chapter 7)**

**Issued: 22. 4. 2024**

**Exercise 1 (Run-time environment)** Draw a possible organization for the runtime environment of the following C program, for the following two situations. See corresponding figures from the lecture as inspiration (for example, the slide entitled "Stack gcd", approximately at slide 8.18):

- 1. after entry into block A in function f.
- 2. after entry into block B in function g.

```
_1 | int a [10];
2 \parallel \textbf{char} * \textbf{s} = "hello";3
\mathbf{4} | int f(int i, int b[])
5 \parallel \{ \text{int } j = i ;6 \parallel A:\{ \text{int } i=j;\tau char c = b[i];8 // . . . ;
9 }
10 return 0;
1112
13 void g(char * s)
_{14} | { char c = s [0];
_{15} | B: { int a [5];
16 // . . . ;
17 }
18 }
19
_{20} | main ()
_{21} \| \{ \text{int } x=1;|22| x = f(x, a);
|23| \quad g(s);\| return 0;
25 }
```
<span id="page-0-0"></span>**Exercise 2 (Activation records (Pascal))** Draw the stack of activation reords for the following *Pascal* program, showing the *control* and *access* links, after the second call to procedure c. Describe how the variable x is accessed from within c.

```
1 program env;
2
3 procedure a ;
\frac{4}{4} var x: integer;
5
6 procedure b;
<sup>7</sup> procedure c;
8 begin
9 x := 2;
10 \parallel b;\| \text{end};
12 begin (∗ b ∗)
13 \mid C;\vert end;
15
16 begin (∗ a ∗)
17 \parallel b:
_{18} | end ;
19
20 begin (∗ main ∗)
21 \parallel a;
_{22} | end.
```
**Exercise 3 (Access chaining vs. display)** An alternative to access chaining in a language with local procedures is to keep the access links in an array *outside* the stack, *indexed* by the *nesting level*. This array is called the *display*. For example, the run-time stacks of the program chain and the corresponding stack picture on the slide entitled "access chaining" at approx. slide 8-36 from the lecture would now look as Figure [1](#page-1-0) resp. Figure [2.](#page-2-0)

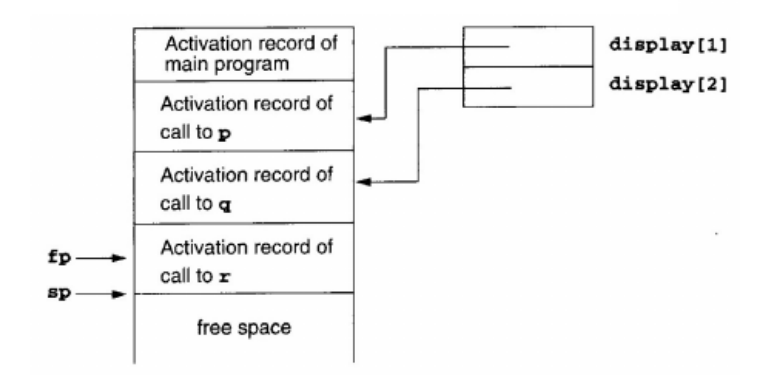

<span id="page-1-0"></span>Figure 1: RTE with display (1)

- 1. Describe how a display can improve *efficiency* of nonlocal references from deeply nested procedures.
- 2. Redo the previous Exercise [2](#page-0-0) from this sheet, using a *display.*

**Exercise 4 (Virtual function tables and memory layout for classes)** Draw the memory layout of objects of the following C++ classes, together with the *virtual function tables*.

<sup>1</sup> **c l a s s** A

```
2 \parallel \{ \text{public :}
```
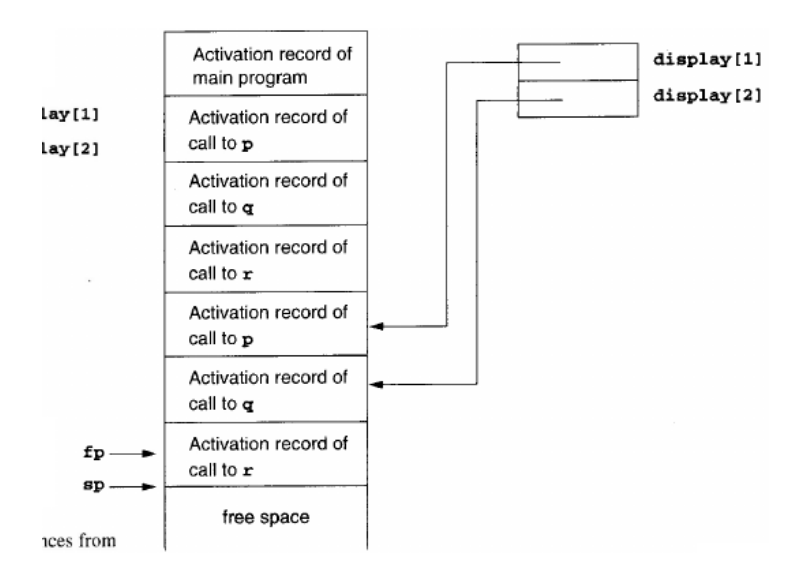

<span id="page-2-0"></span>Figure 2: RTE with display (2)

```
3 int a ;
\Vert 4 \Vert virtual void f(.);
\mathfrak{s} virtual void g();
6 \parallel \};
7
\vert class B : public A
9 \parallel \{ \text{public :}_{10} | int b;
\| \mathbf{u} \| virtual void \mathbf{f}(\cdot);\|u_1\| void h(.);
_{13} | };
14
15
_{16} class C: public B
17 \parallel \{ \text{ public :}18 int c ;
_{19} virtual void g();
20 }
```
**Exercise 5 (Parameter passing)** Give the output of the following program (written in C syntax) using the 4 parameter passing methods discussed in in the lecture.

```
1 ||#include <stdio.h>
2 \parallel \text{int} i = 0;
3
4 void p(int x, int y)
5 \mid \{ x \mid = 1;6 \parallel i += 1;|7| y += 1;\{8\}9
_{10} | main ()
_{11} \left| \ \{ \ \text{int } a[2] = \{ 1,1 \}; \right._{12} | p(a [i], a [i]);
_{13} printf ("%d -%d\n", a[0], a[1]);
\|14\| return 0:
15 }
```
**Exercise 6 (Parameter passing)** Give the output of the following program (written in C syntax) using the 4 parameter passing methods discussed in the lecture.

```
\frac{1}{4} #include <stdio.h>
 2 \parallel \textbf{int} \ \textbf{i} = 0;3
 4 void swap (int x, int y)
 5 \parallel \{6 x = x + y;\begin{array}{ccc} \n\frac{1}{7} & \text{y} & = & \text{x} & - & \text{y} \\ \n\end{array}\begin{array}{|c|c|c|c|c|c|} \hline \end{array} s \begin{array}{|c|c|c|c|c|} \hline \begin{array}{|c|c|c|c|c|} \hline \end{array} & \begin{array}{|c|c|c|c|c|} \hline \end{array} & \begin{array}{|c|c|c|c|c|} \hline \end{array} & \begin{array}{|c|c|c|c|c|} \hline \end{array} & \begin{array}{|c|c|c|c|c|} \hline \end{array} & \begin{array}{|c|c|c|c|c|} \hline \end{array} & \begin{array}{|c|c|c|9 \parallel}
10
_{11} main ()
_{12} || { int a [3] = {1,2,0};
|13| swap(i, a[i]);
14 \| printf ("%d -%d -%d -%d\n", i, a [0], a [1], a [2]);
\mathbf{r}_1 return 0;
_{16} }
```